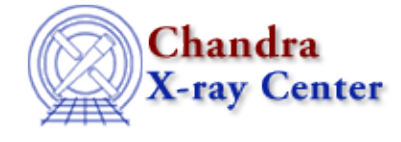

*AHELP for CIAO 3.4* **Stk build** Context: tools

*Jump to:* [Description](#page-0-0) [Examples](#page-0-1) [Parameters](#page-1-0) [Bugs](#page-1-1) [See Also](#page-1-2)

### **Synopsis**

stk build is used to build a stack from a user–defined string. The output is to stdout, stderr, or a file.

## **Syntax**

stk\_build infile outfile [clobber] [verbose] [mode]

# <span id="page-0-0"></span>**Description**

The stk\_build program takes an infile string and a user−defined outfile as input. The infile string can be defined in any variation that is accepted by the ASCDS stack API. These variations include the use of  $\omega$ , added directory paths, and blocks (ie. @/tmp/foo[PRIMARY]).

If the outfile parameter is defined to be stdout, all ouput will be directed to stdout. Similarly, if outfile is defined as stderr, all output will be to stderr. Any other name entered for outfile will be interpreted as a filename.

If the user wishes to control the write protection of the outfile from within the program, the clobber parameter can be set to "yes" or "no". The level of verbosity is defined by the verbose parameter. The user can optionally set verbose from 0 (for not output) up to 3 (for the most output.)

# <span id="page-0-1"></span>**Example 1**

stk\_build infile="one two three" outfile=out.lis

Build a stack with the infile string "one two three". Output the stack's contents to out.lis.

### **Example 2**

stk\_build infile="@file.lis foo" outfile=stderr

Build a stack with the infile string "@file.lis foo". Output the stack's contents to stderr.

## **Example 3**

stk\_build infile="@/tmp/file.lis foo" outfile=stdout

Build a stack with the infile string "@/tmp/file.lis foo". Output the stack's contents to stdout.

### <span id="page-1-0"></span>**Parameters**

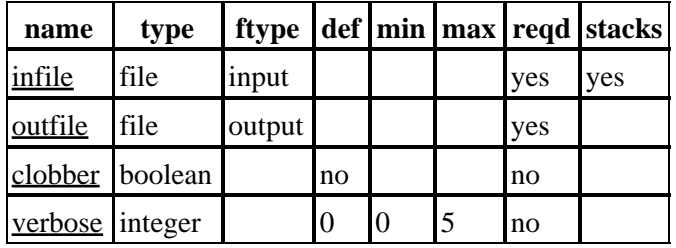

### **Detailed Parameter Descriptions**

#### <span id="page-1-3"></span>**Parameter=infile (file required filetype=input stacks=yes)**

#### *The string used to build a stack.*

The infile string can be defined in any variation that is accepted by the ASCDS stack API. These variations include the use of @, added directory paths, and blocks (ie. @/tmp/foo[PRIMARY]). Single or multiple stacks provided as input will always produce a single output file, or a single list to stdout/stderr.

#### <span id="page-1-4"></span>**Parameter=outfile (file required filetype=output)**

*Output to stdout, stderr, or a file name.*

#### <span id="page-1-5"></span>**Parameter=clobber (boolean not required default=no)**

*Regulates whether or not stk\_build can overwrite an output file.*

Set to "yes" if the outfile can be overwritten, "no" if it can not.

#### <span id="page-1-6"></span>**Parameter=verbose (integer not required default=0 min=0 max=5)**

*Determines the level of output the user will see when the program is run.*

Each level adds additional output.  $0 - no$  output. 1 − shows non-hidden parameters. 2 – shows hidden parameters. 3 − gives the user information about which stage of the program is executing.

### <span id="page-1-1"></span>**Bugs**

See the <u>bugs page for this tool</u> on the CIAO website for an up–to–date listing of known bugs.

### <span id="page-1-2"></span>**See Also**

*concept*

stack

*modules*

stackio

*tools*

stk\_count, stk\_read\_num, stk\_where

The Chandra X−Ray Center (CXC) is operated for NASA by the Smithsonian Astrophysical Observatory. 60 Garden Street, Cambridge, MA 02138 USA. Smithsonian Institution, Copyright © 1998−2006. All rights reserved.

URL: [http://cxc.harvard.edu/ciao3.4/stk\\_build.html](http://cxc.harvard.edu/ciao3.4/stk_build.html) Last modified: December 2006